Suppose the following lines of Java code:

Ant a = new Ant();

Ant b = new Ant();

House h = new House();

Draw the memory diagram showing the references and objects for these lines of code.

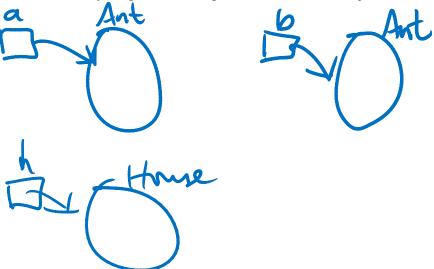

Now suppose we add the following lines:

Show the appropriate changes in the memory diagram after each line is executed.

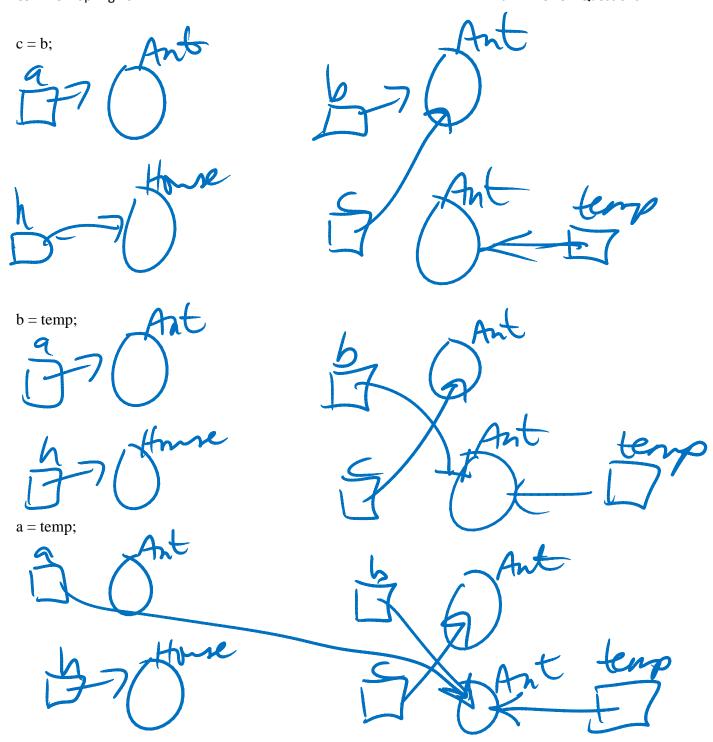

Write the Java source code for a class named Question1 that lives in a package named exam.

package exam;

```
public class Question1 {
    public Question1() {
```

```
}
```

```
Given a class definition (Java Source Code), circle and identify one example of the following:
                                package example1
a) Class definition
b) Class header
                                   A collection of bugs that live in a terrarium.
c) Class body
d) Class name
                                    @author
e) Package declaration
                                   Created on: Feb 8, 2010
f) Package name
g) (Keyword
                                public class MyBugCollection
h) Constructor definition
i) Constructor neader
                                          Creates a new instance of MyBugCollection
j) Constructor body
                                       public MyBugCollection()
k) Parameter list
   Argument list
I)
                                             example1.Terrarium terrarium
m) Method call
                                                                  new example1.Terrarium (
n) Creation of an object
                                              example1.Ant ant1
o) Local variable name
                                                   = new example1.Ant()
  Assignment statement
                                             antl start();
                                             terrarium add (ant1);
                                             terrarium add <mark>new</mark> example1.Ant();
                                              example1.Caterpillar caterpillar =
                                                                 new example1.Caterpillar(
                                              cacerpillar start();
                                              terrarıum add (caterpillar)
                                              new Caterpillar();
                                              new Caterpillar()
   What is the scope of a local variable
   Scope is where the variable is accessed
   declaration to the end of the method body.
```

What is the difference between local variable dependency and instantiation dependency?

In both dependency relationships, the Source creates an instance of the Target, but in local variable dependency, there is a local variable created and in instantiation dependency, there is not.

Draw the UML diagram for the relationship: Car uses a GPS. (instantiation)

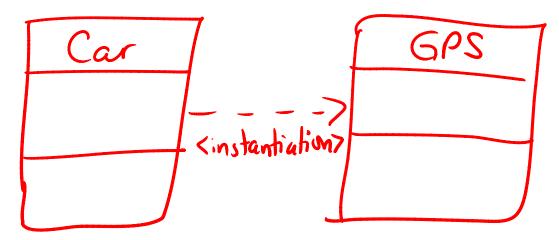

Write the source code for the above relationship. (using instantiation)

```
public class Car {
     public Car() {
     new GPS();
     }
}
```

Draw the UML diagram for the relationship: Car uses a GPS. (local variable)

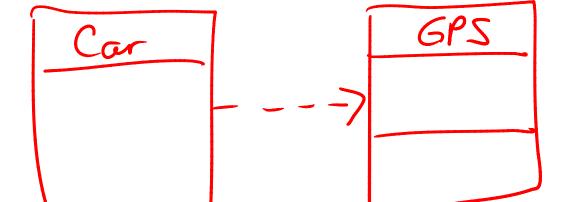

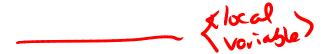

Write the source code for the above relationship. (using local variable)

```
public class Car {
    public Car() {
        GPS gps = new GPS();
    }
}
```